## $(\Box)$ :

## PDF and the state of the state of the state of the state of the state of the state of the state of the state of the state of the state of the state of the state of the state of the state of the state of the state of the st

https://www.100test.com/kao\_ti2020/585/2021\_2022\_\_E8\_AE\_BE\_ E8\_AE\_A1\_E5\_A4\_9A\_E7\_c98\_585473.htm :

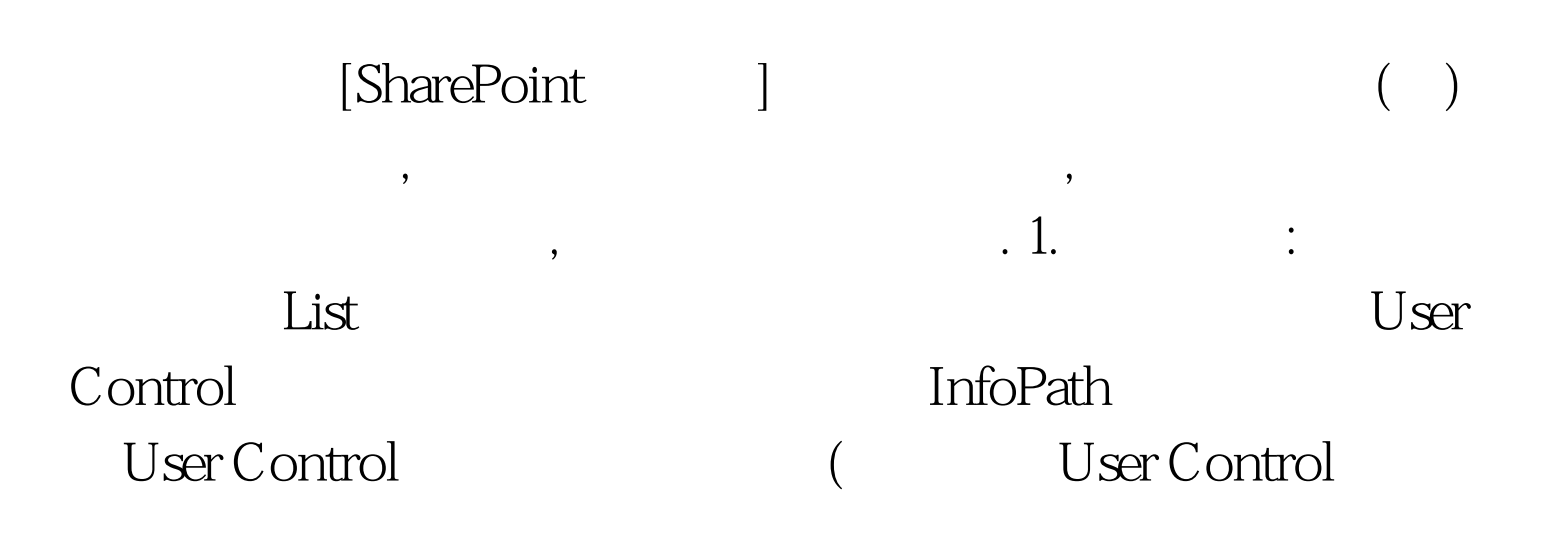

, we are the contract of the contract of the contract of the contract of the contract of the contract of the contract of the contract of the contract of the contract of the contract of the contract of the contract of the

的是. 然后. 然后. 然后. 然后. 我们看到我们看到我们看到我们看到我们看到我们的事情. 我们看到我们的事情. 我们的事情. 我们的事情. 我们的事情. 我们的事情. 我们的事情. 我们的事情. 我们的事情. 我们的

SharePoint

 $\rm{List}$  $\Omega$ 

User Control

, the unit of User Control

 $2009$  9

2009 NCRE

 $100Test$ www.100test.com